統計モデリング入門 道総研 **[09]**

 $\verb+kubo@ees.hokudai.ac.jp, @KuboBook$ 

 $\hbox{\texttt{http://goo.gl/HQbeoh}}$ 

2015–11–17

 $: 2015-11-12 22:11$ 

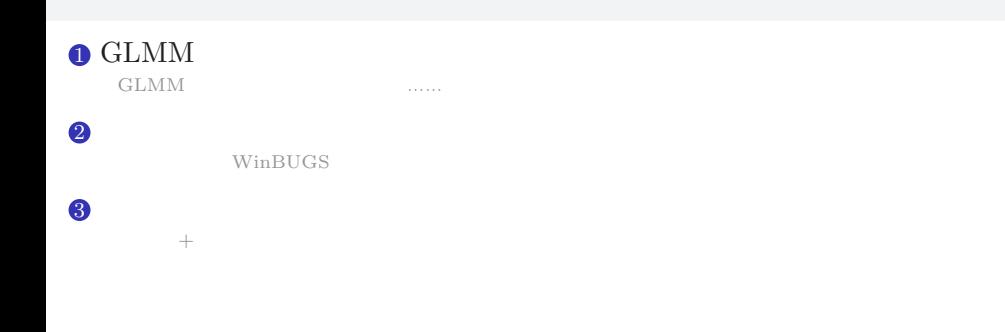

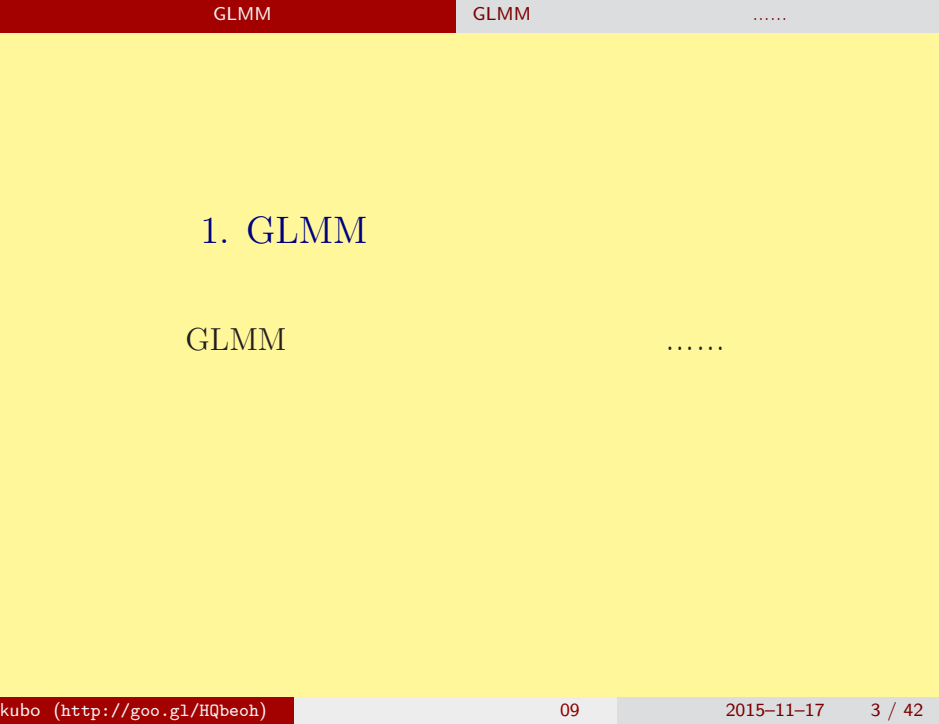

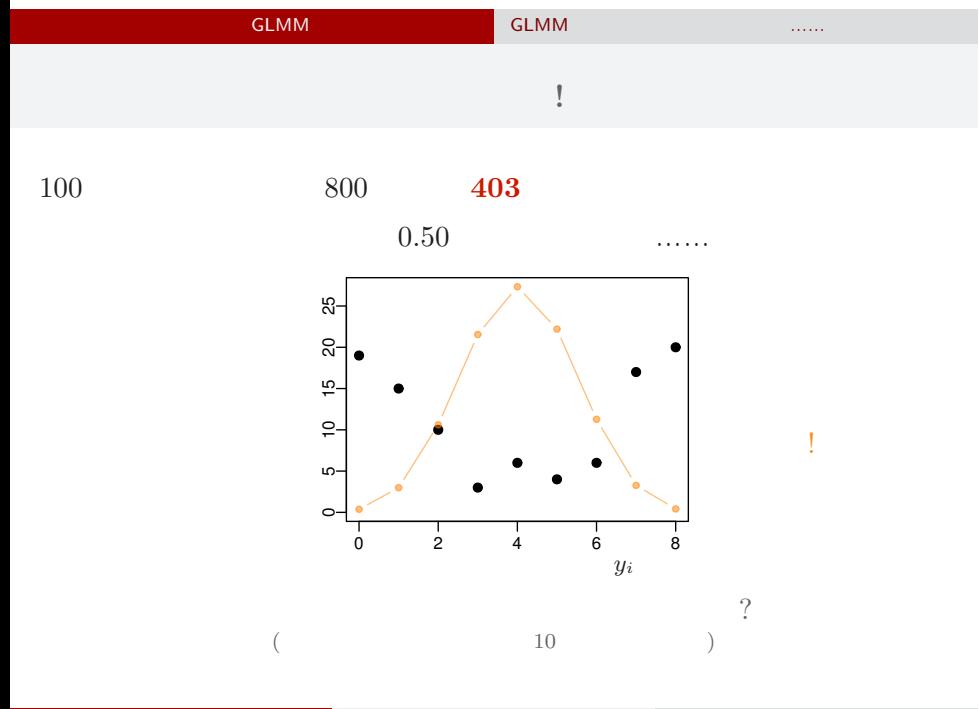

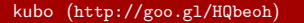

 $k = \frac{1}{2015-11-17}$  4 / 42

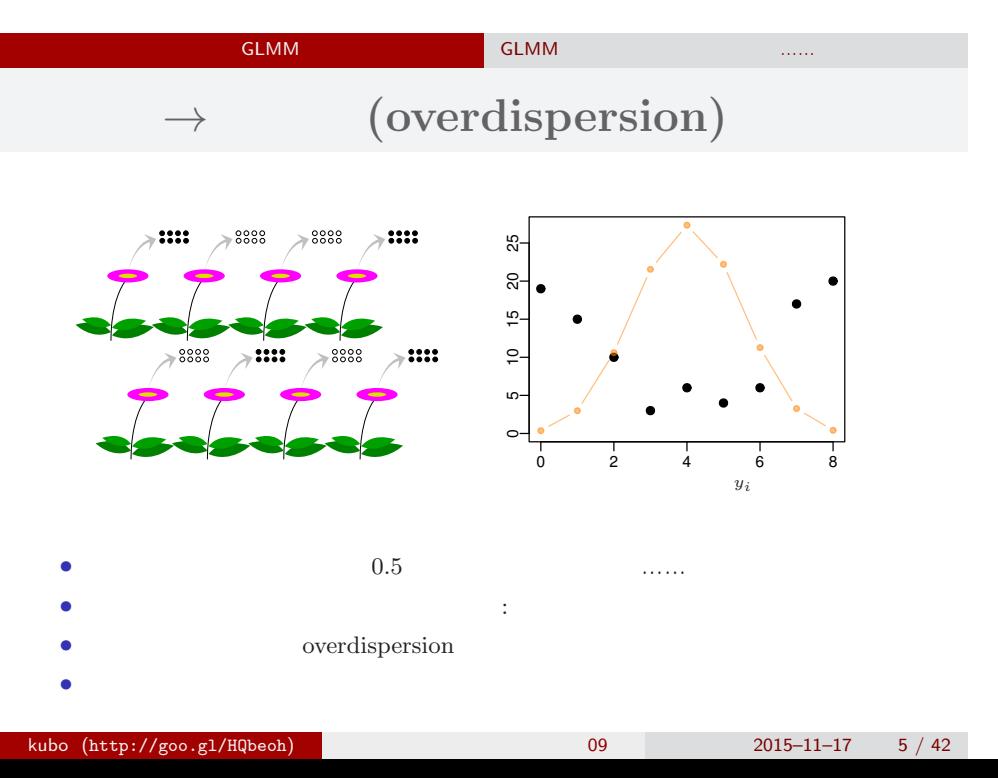

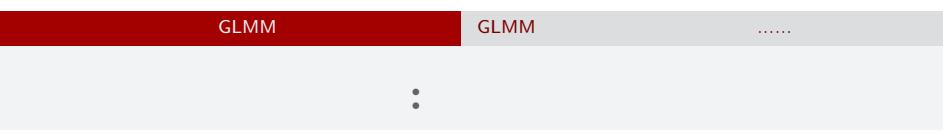

*•* 生存確率を推定するために 二項分布という確率分布

$$
\bullet \qquad i \qquad N_i \qquad \qquad y_i
$$

• **•**  $\mathbf{r} = \mathbf{r} \times \mathbf{r}$ 

$$
p(y_i | q_i) = {N_i \choose y_i} q_i^{y_i} (1 - q_i)^{N_i - y_i},
$$

 $\bullet$   $q_i$ 

## GLMM  $\begin{bmatrix} \text{GLMM} & \text{GLMM} \end{bmatrix}$  GLMM GLM  $\cdot$

$$
q(z) = 1/\lbrace 1 + \exp(-z) \rbrace
$$
  
\n
$$
\sum_{\substack{e \text{ odd} \\ e \text{ odd}}}^{\infty} \frac{1}{e}
$$
  
\n
$$
\sum_{\substack{e \text{ odd} \\ e \text{ odd}}}^{\infty} \frac{1}{e}
$$
  
\n
$$
z_i = a + r_i
$$
  
\n
$$
a:
$$
  
\n
$$
r_i: \qquad i \qquad (\qquad)
$$

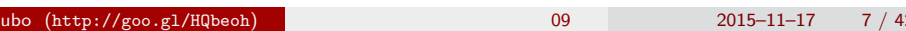

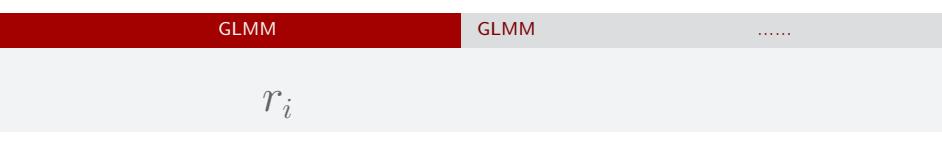

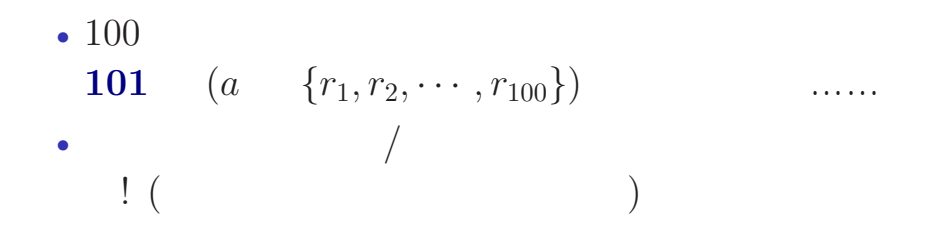

# GLMM  $\begin{bmatrix} \text{GLMM} & \text{GLMM} \end{bmatrix}$  GLMM  ${r_i}$

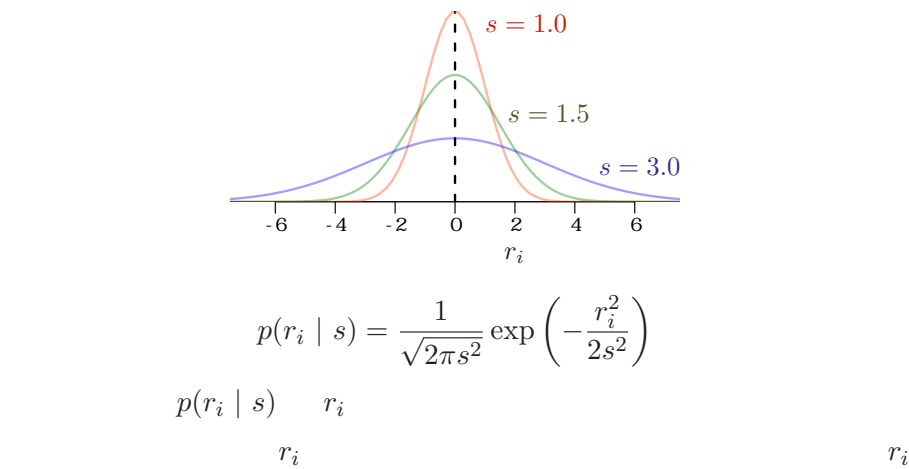

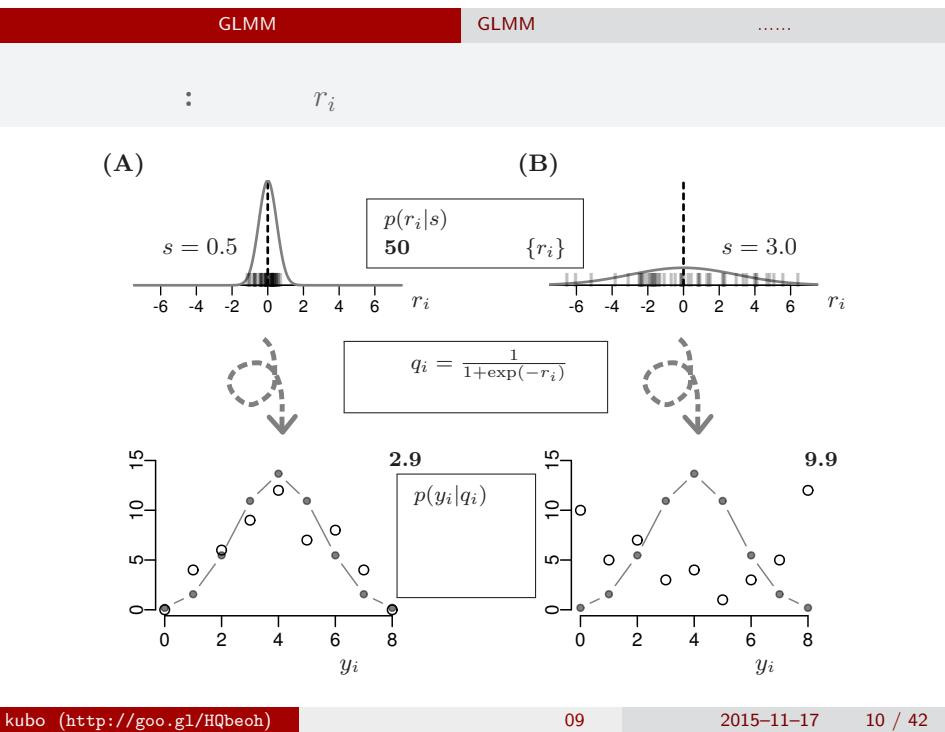

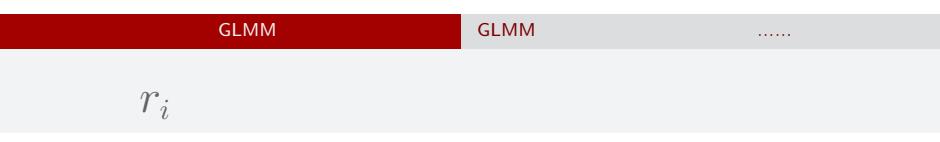

 $100$ 

 $\{r_i\}$  <br>  $100\qquad r_i$ 

$$
s = 1.0
$$
  
\n
$$
s = 1.5
$$
  
\n
$$
s = 3.0
$$
  
\n
$$
s = 3.0
$$
  
\n
$$
r_i
$$
  
\n
$$
p(r_i | s) = \frac{1}{\sqrt{2\pi s^2}} \exp\left(-\frac{r_i^2}{2s^2}\right)
$$

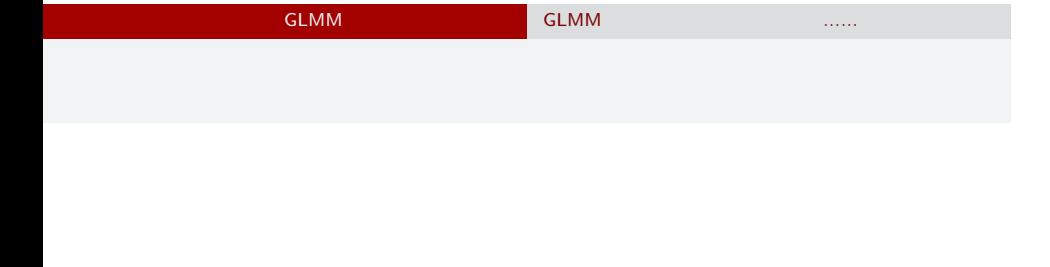

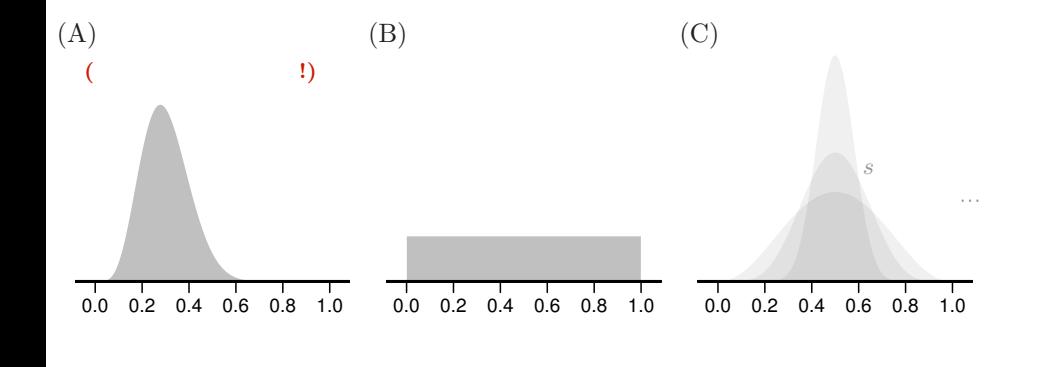

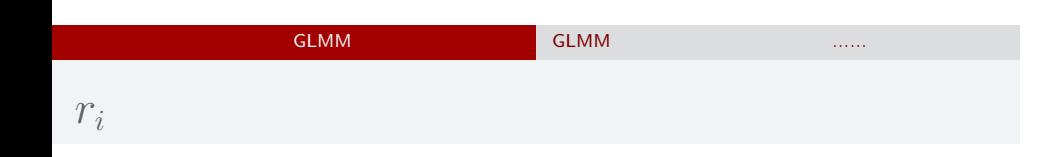

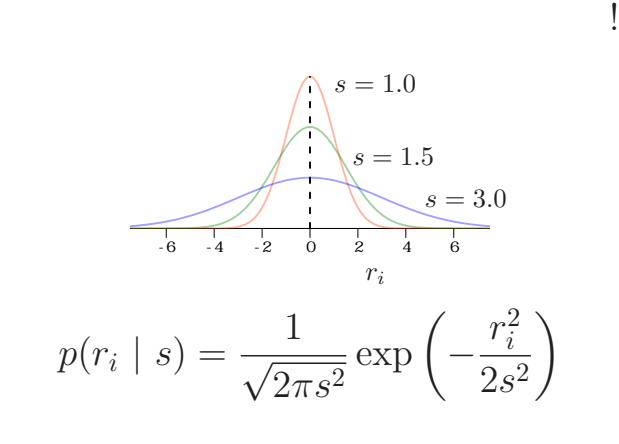

$$
015-11-17 \qquad 13 / 42
$$

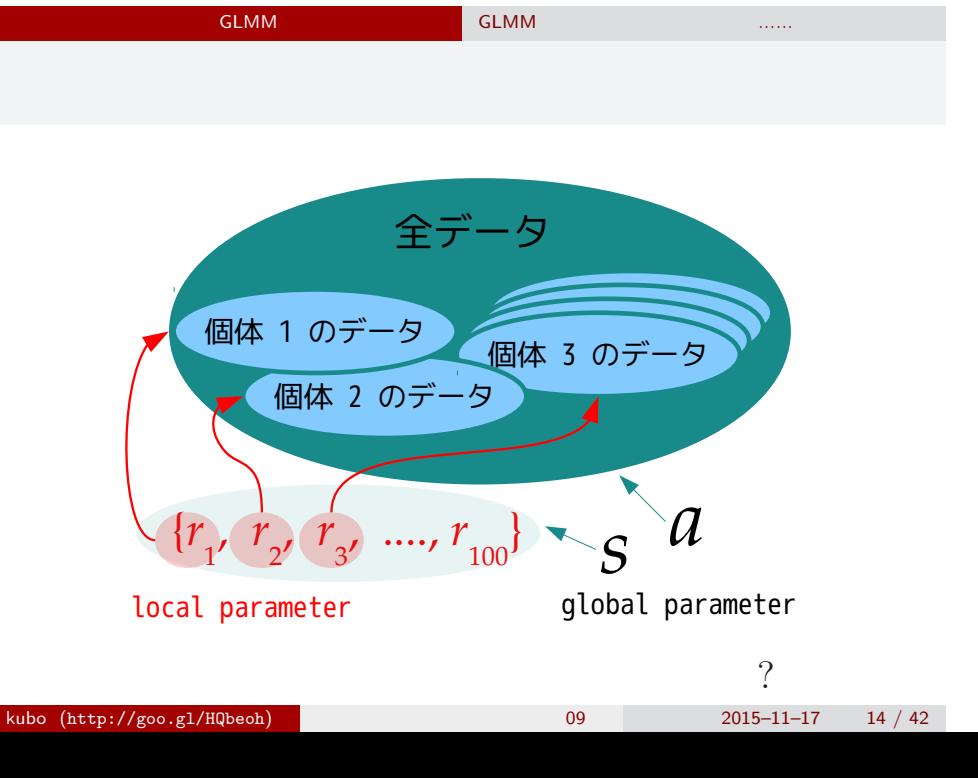

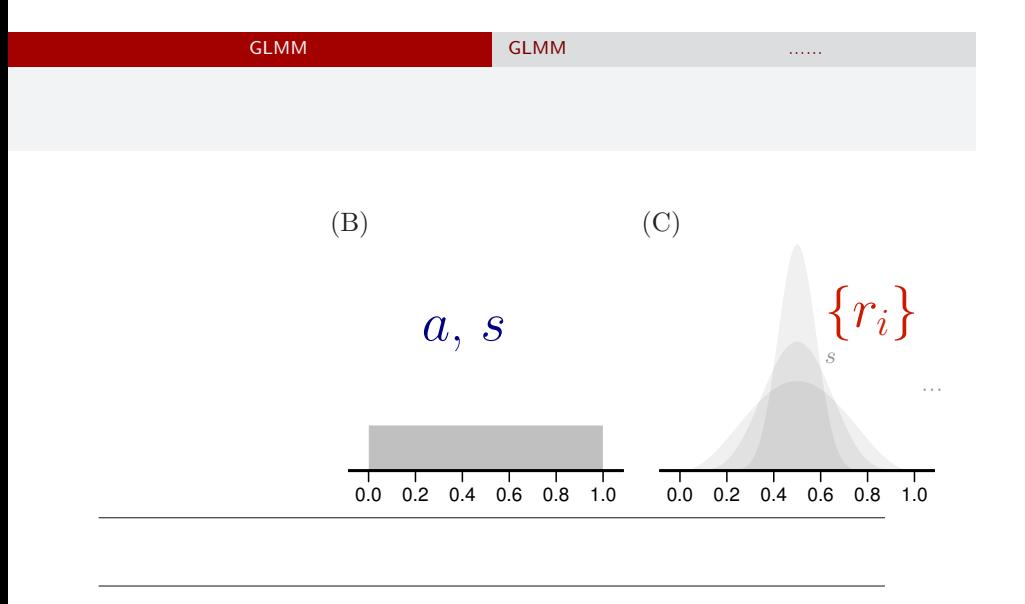

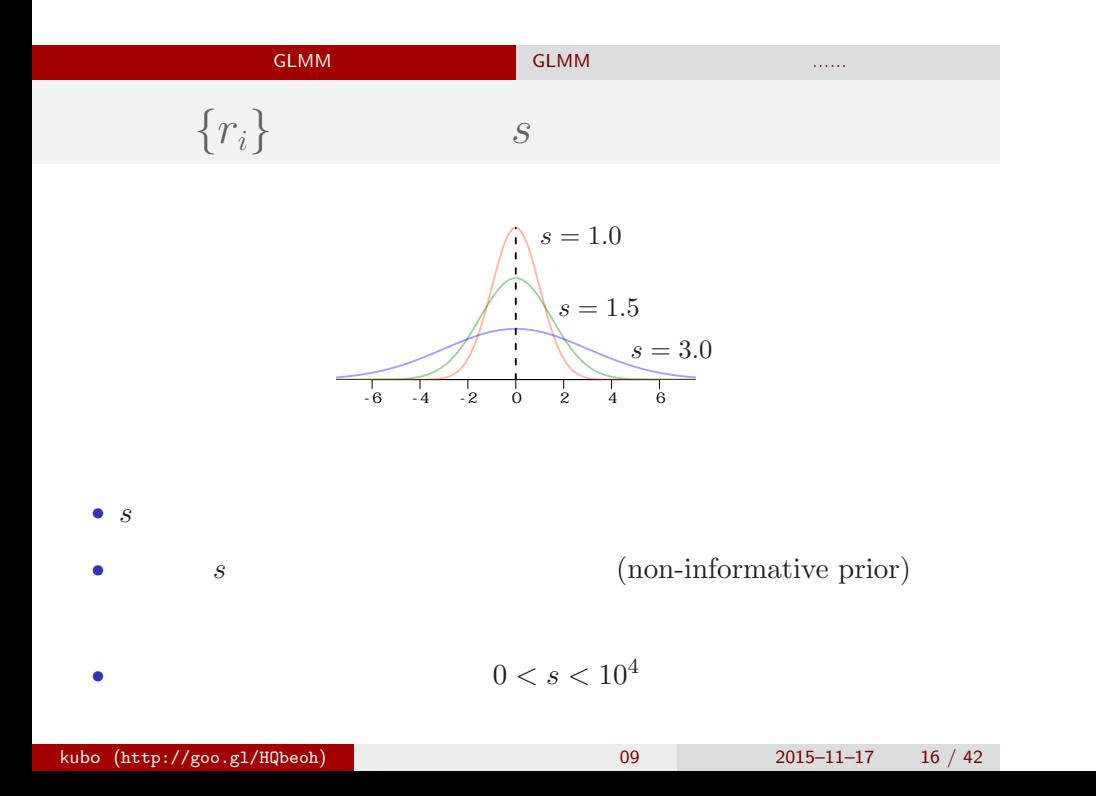

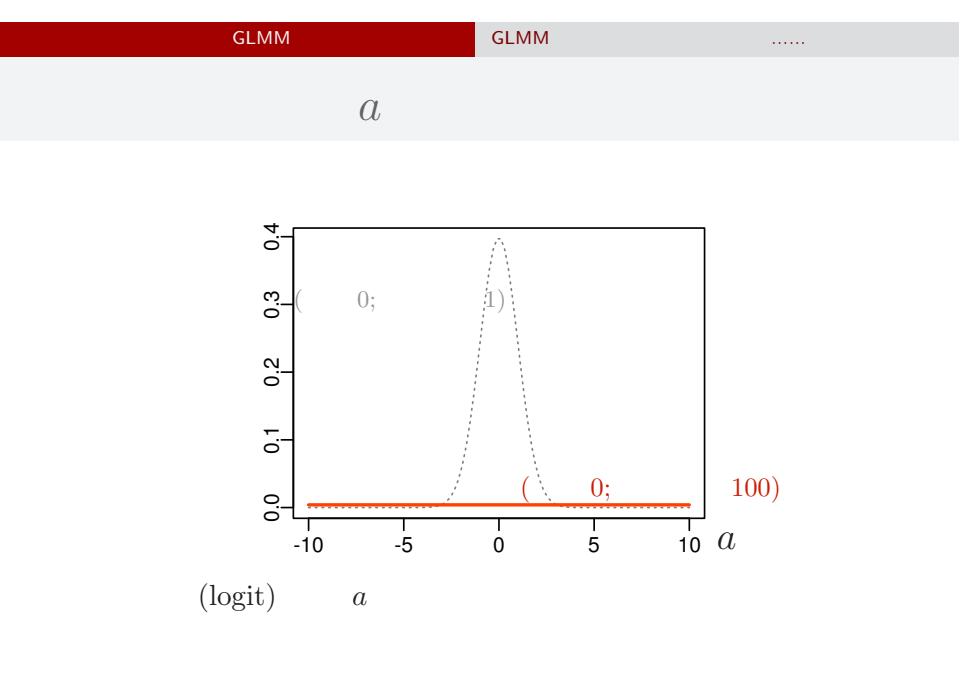

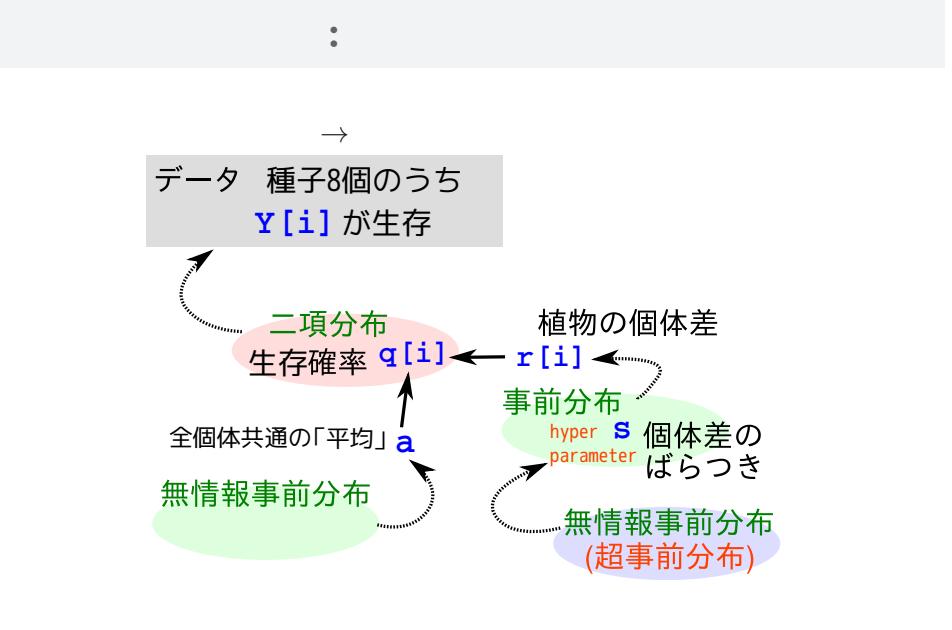

GLMM  $\begin{bmatrix} \text{GLMM} & \text{GLMM} \end{bmatrix}$  GLMM

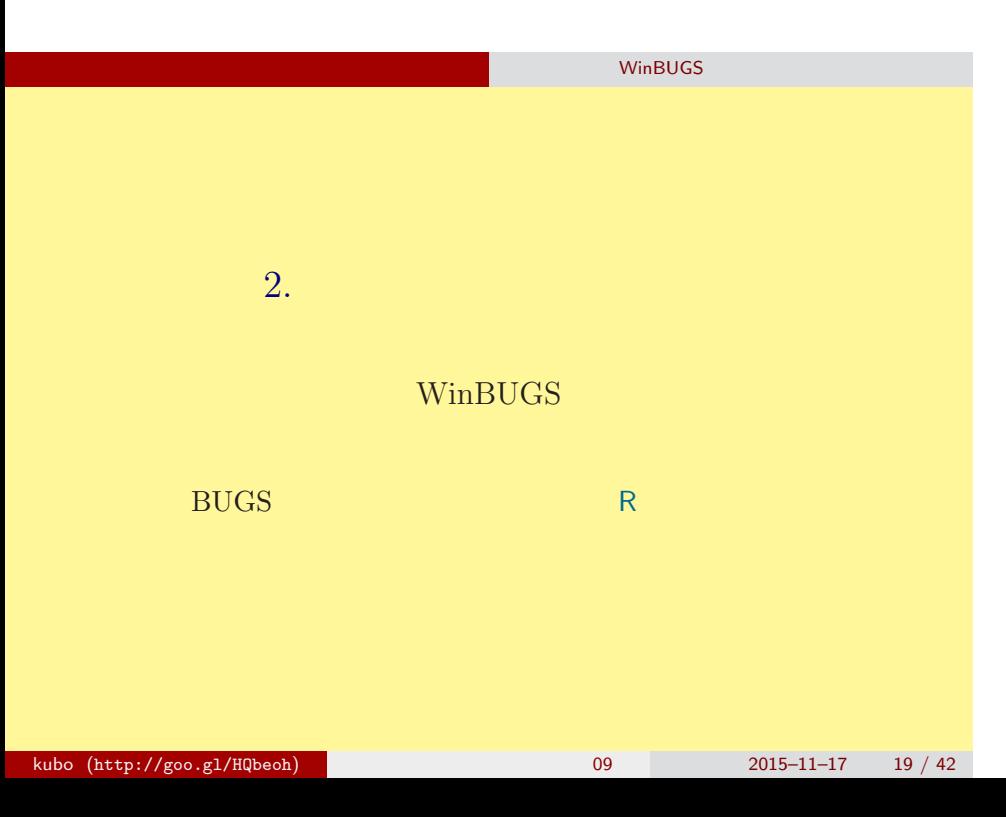

#### WinBUGS

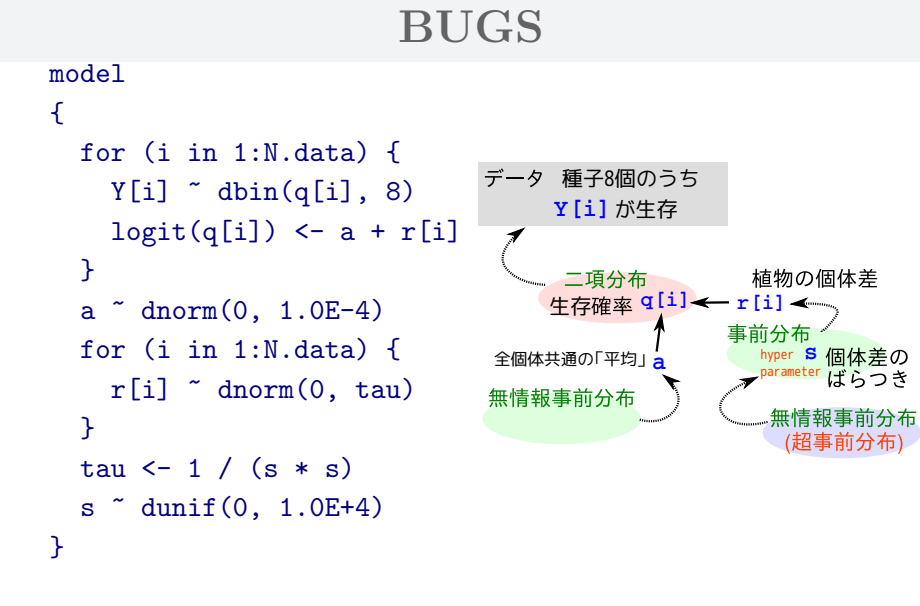

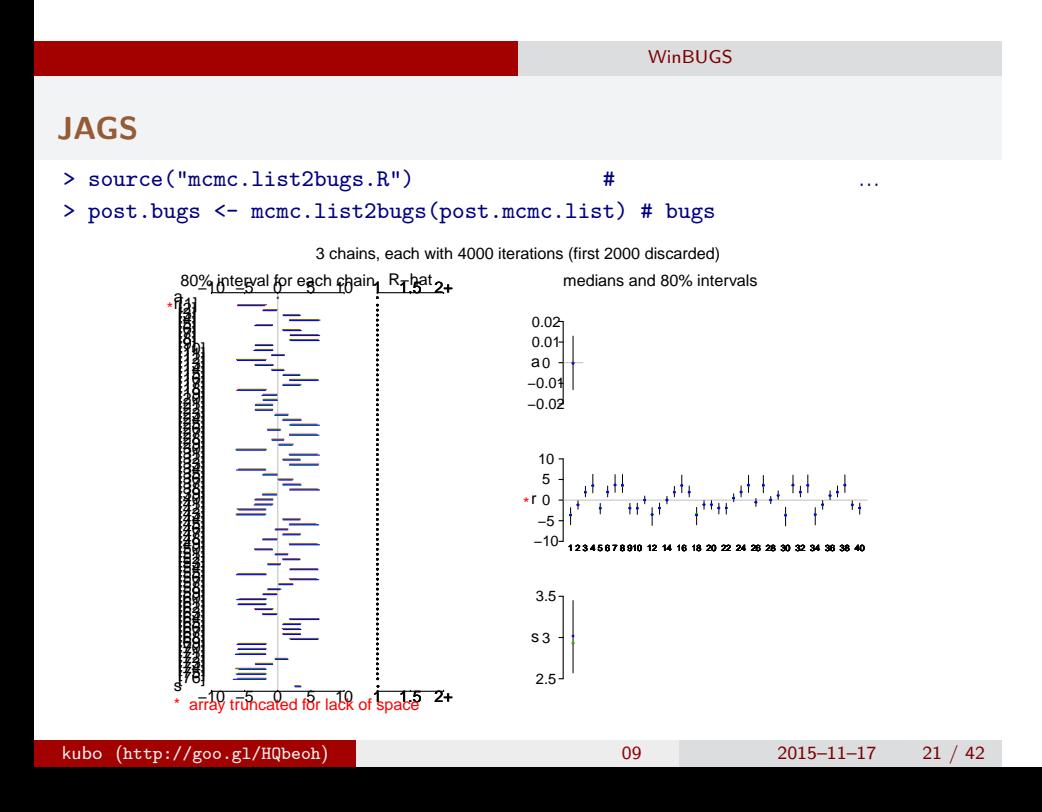

## bugs post.bugs

WinBUGS

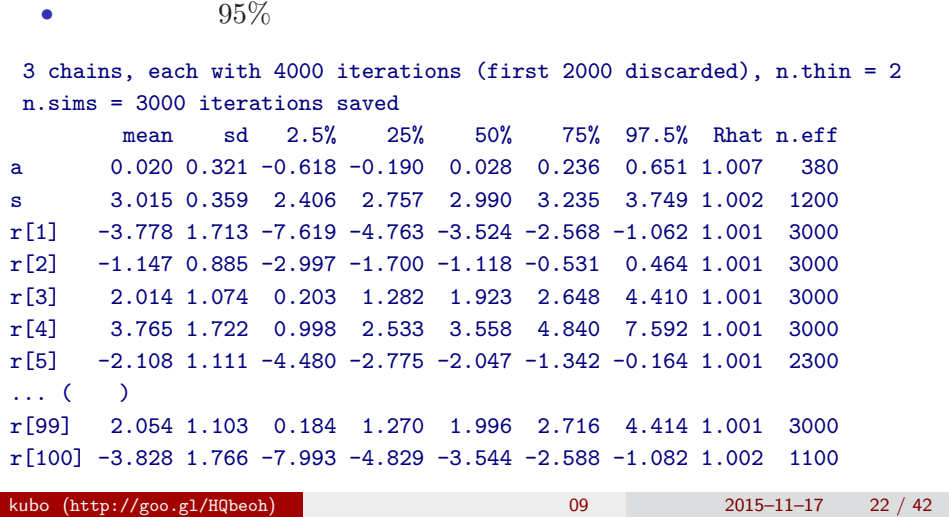

*•* print(post.bugs, digits.summary = 3)

## 各パラメーターの事後分布サンプルを **R** で調べる 0 200 600 1000 Iterations **Trace of a** −1.0 0.0 0.5 1.0 0.0 0.8 **Density of a**  $N = 1000$  Bandwidth = 0.06795 **Trace of s Density of s**

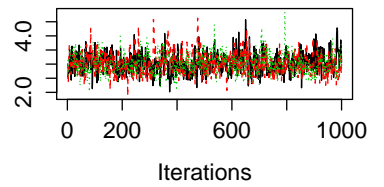

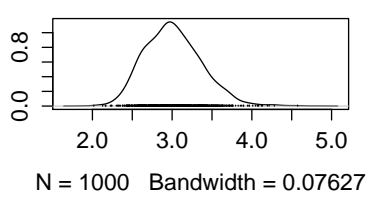

**WinBUGS** 

−1.0 0.5

 $-1.0$  0.5

### WinBUGS

- post.mcmc <- to.mcmc(post.bugs)
- $\texttt{matrix}$

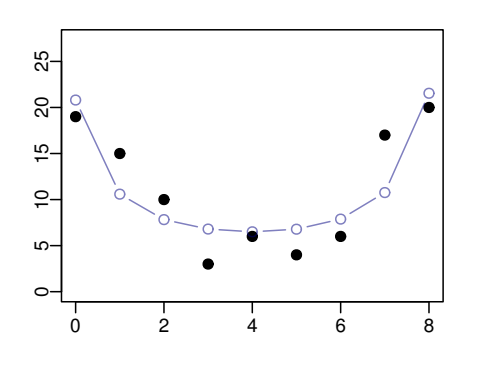

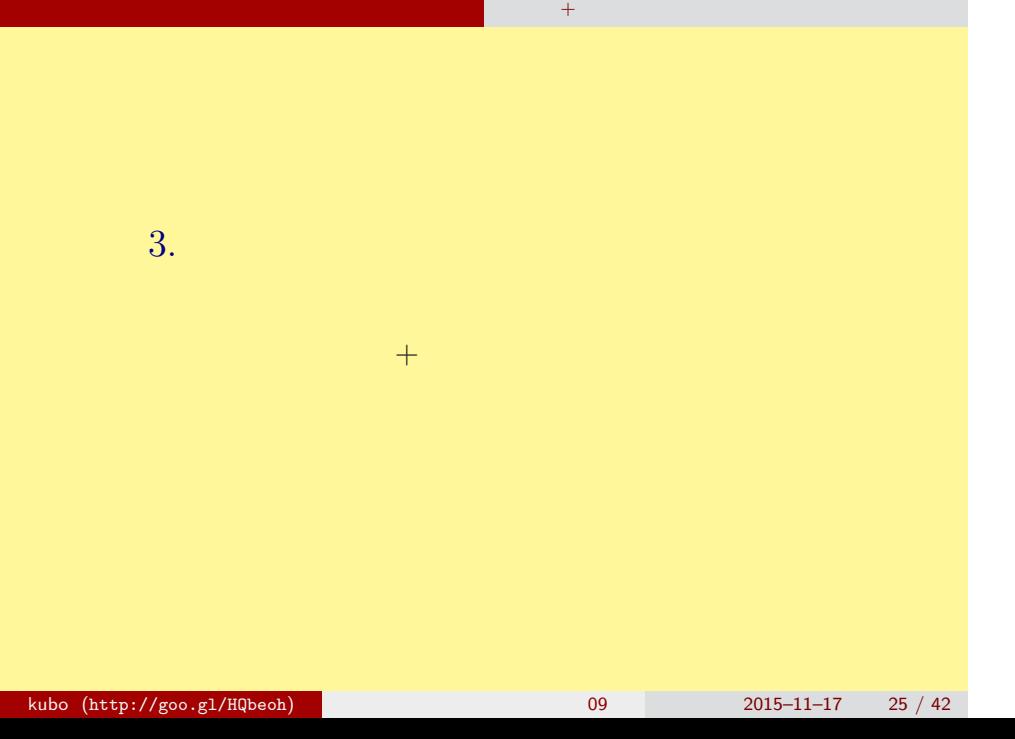

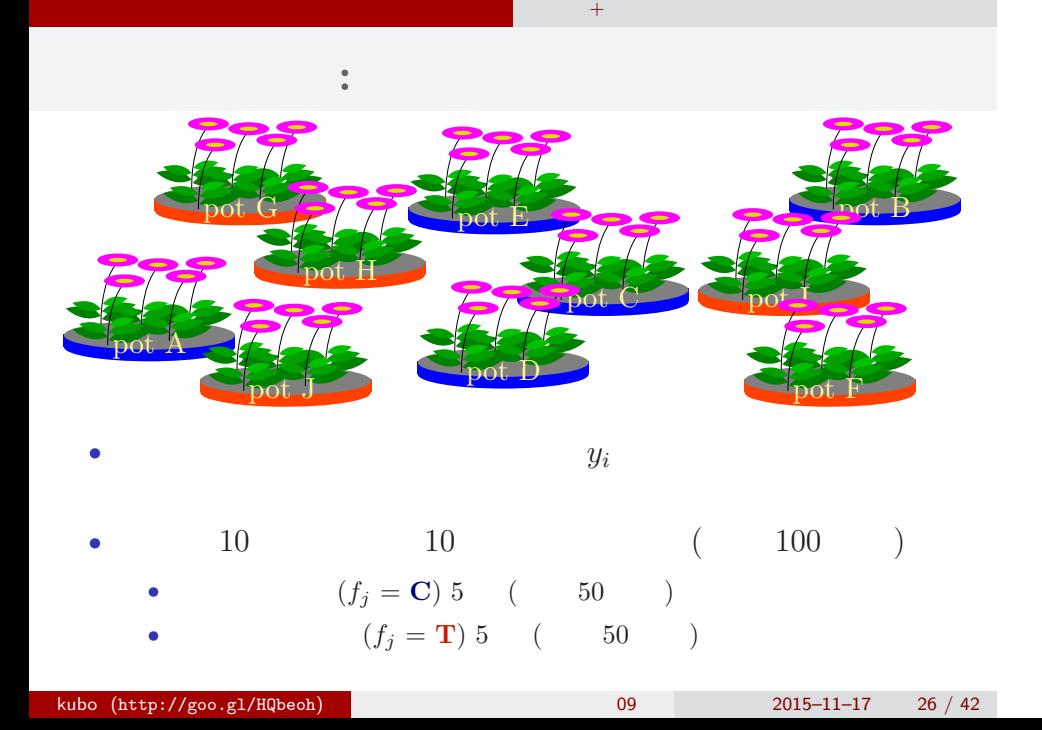

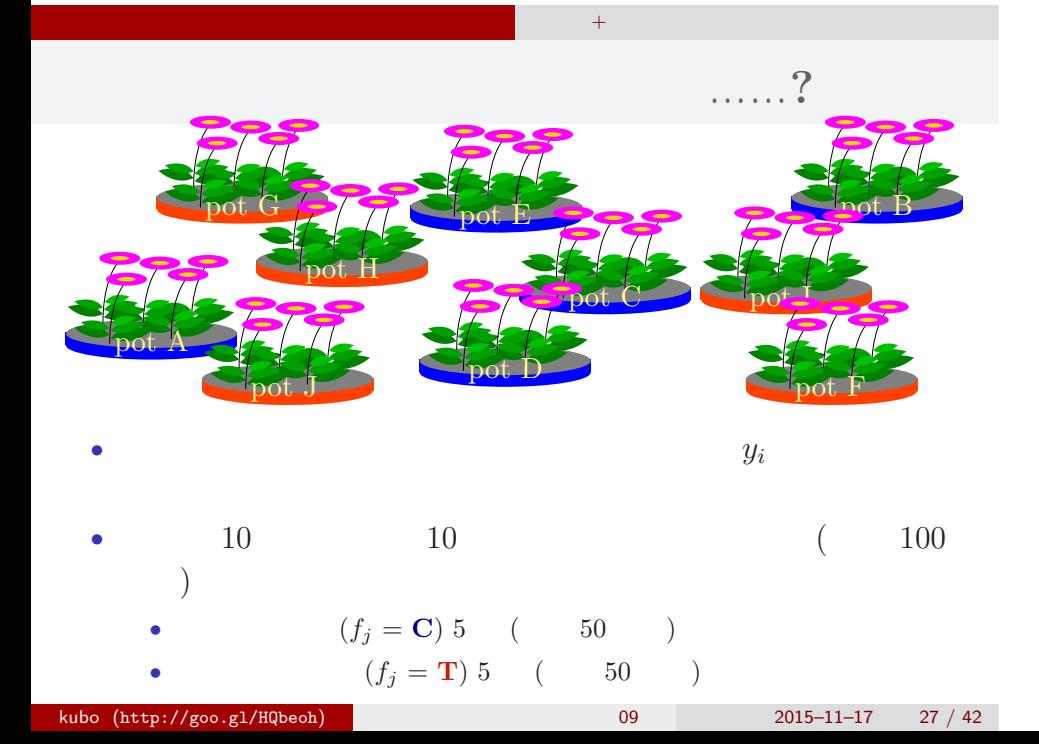

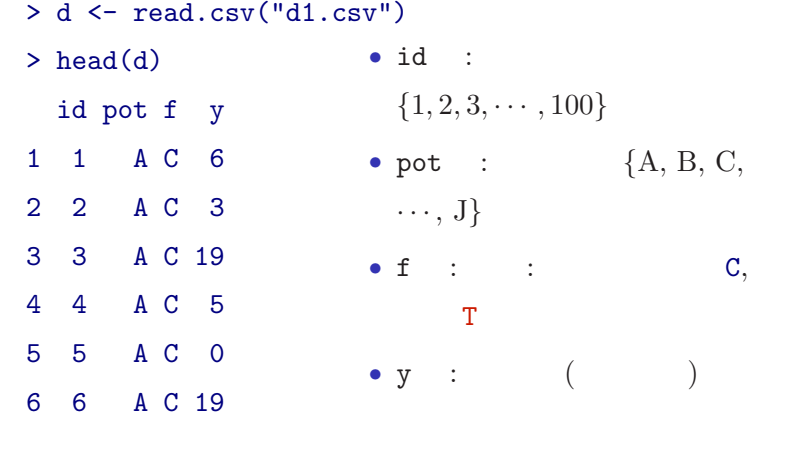

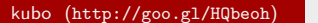

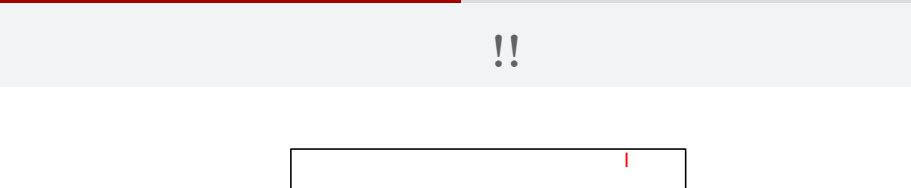

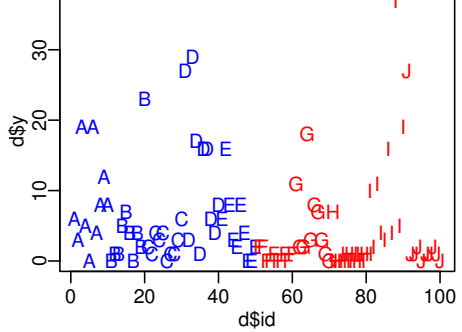

*•* plot(d\$id, d\$y, pch = as.character(d\$pot), ...)

*•* コントロール 処理 でそんなに差がない?

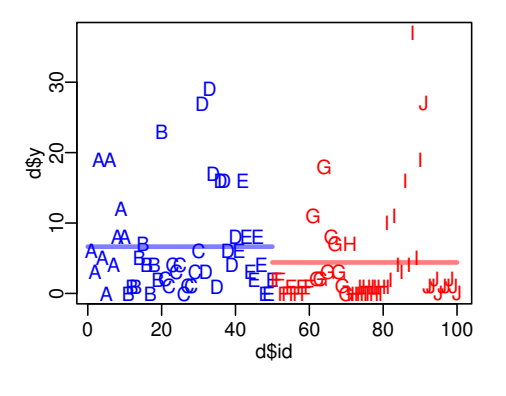

*•* むしろ 処理 のほうが平均種子数が低い? • ( )

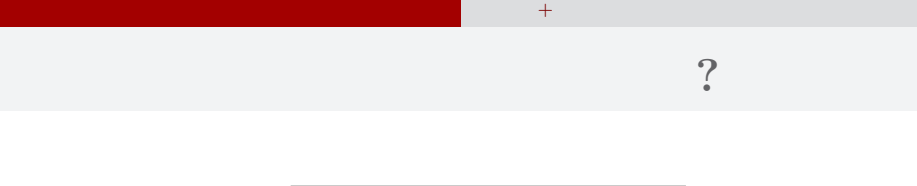

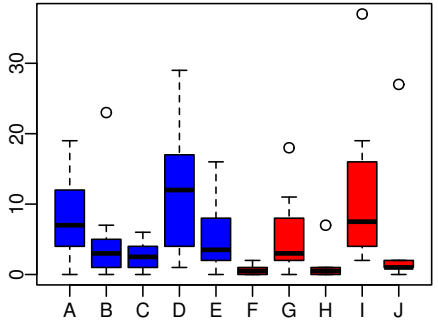

- *•* plot(d\$pot, d\$y, col = rep(c("blue", "red"), each = 5))
	- $\bf{random}$  effects

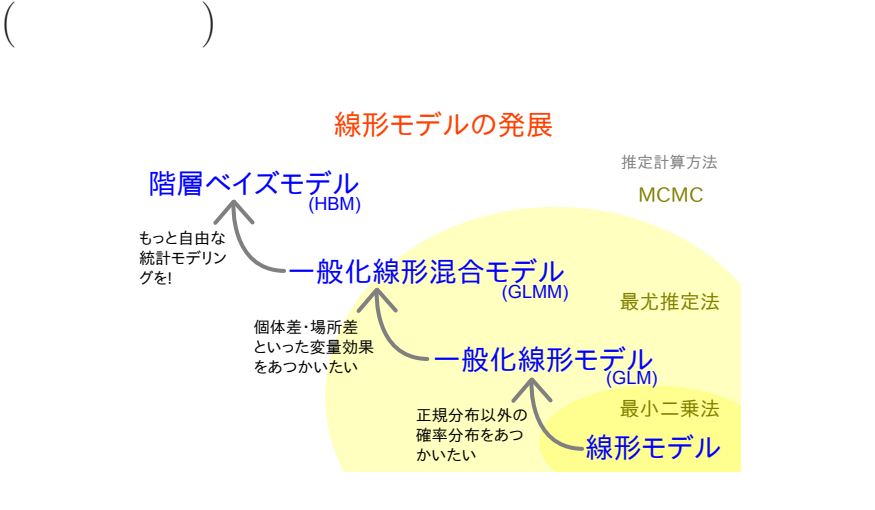

## GLM:

```
> summary(glm(y ~ f, data = d, family = poisson))
...( )...
Coefficients:
         Estimate Std. Error z value Pr(>|z|)
(Intercept) 1.8931 0.0549 34.49 < 2e-16
fT -0.4115 0.0869 -4.73 2.2e-06
...( )...
  • (f) ?
 • AIC \,kubo (http://geo.g1/HQbeoh) 09 2015–11–17 33 / 42
```
## GLMM:

```
> library(glmmML)
> summary(glmmML(y ~ f, data = d, family = poisson,
+ cluster = id))
...( )...
           \c{o} coef se(\c{o}ef) z Pr(>|z|)
(Intercept) 1.351 0.192 7.05 1.8e-12
fT -0.737 0.280 -2.63 8.4e-03
...( )...
  • やっぱり同じ?
  • むしろ肥料処理の悪影響が強い?
kubo (http://geo.g1/HQbeoh) 09 2015–11–17 34 / 42
```
## 複数ランダム効果の階層ベイズモデル 個体差 + グループ差,など 個体差 **+** ブロック差を考える階層ベイズモデル

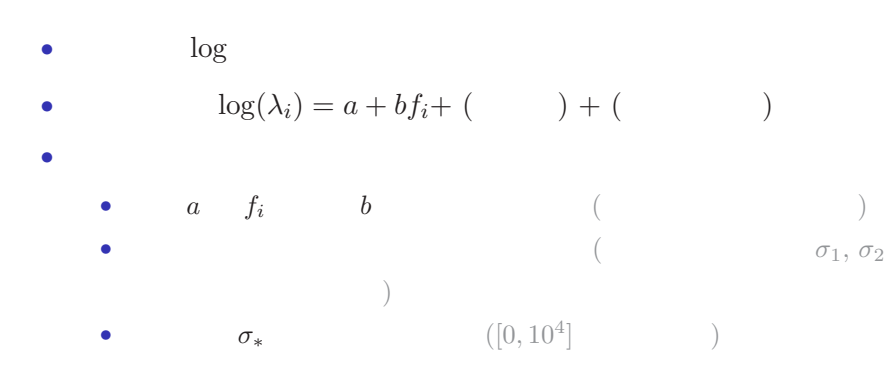

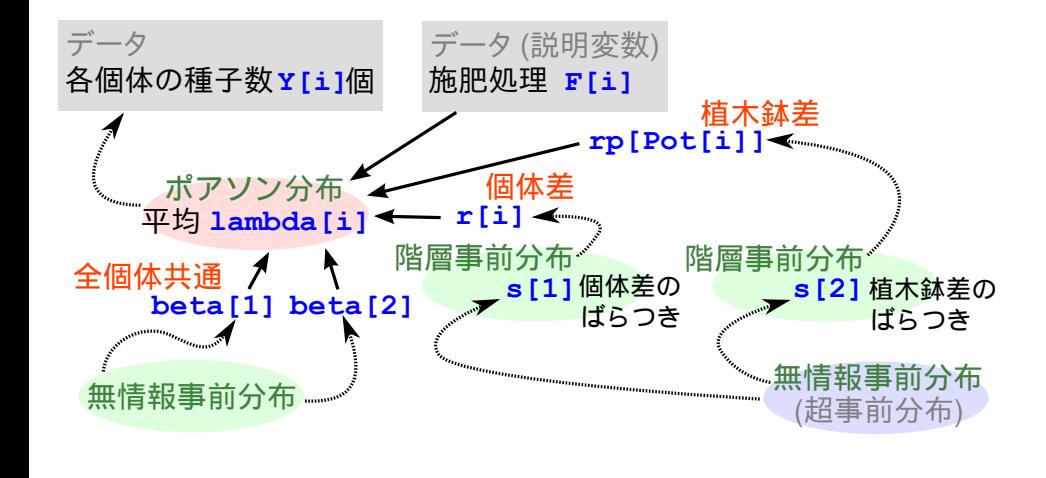

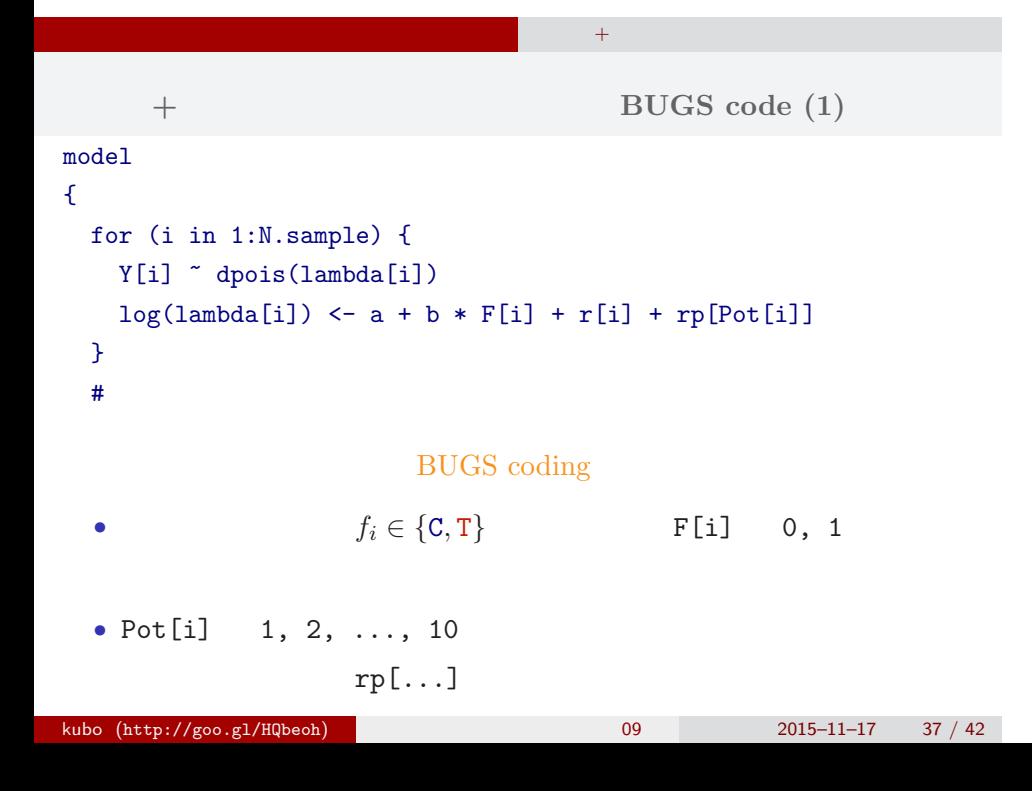

```
個体差 + ブロック差のあるポアソン回帰の BUGS code (2)
  \# and \# and \# and \#a \sim \text{dnorm}(0, 1.0E-4) #
 b \sim dnorm(0, 1.0E-4) #
 for (i in 1:N.sample) {
   r[i] \sim dnorm(0, \tau) tau[1]) #
 }
 for (j in 1:N.pot) {
   rp[j] \sim dnorm(0, \, \tan[2]) # (}
 for (k in 1:N.tau) {
   tau[k] <- 1.0 / (sigma[k] * sigma[k]) #
   sigma[k] ~ dunif(0, 1.0E+4)
 }
}
kubo (http://geo.g1/HQbeoh) 09 2015–11–17 38 / 42
```
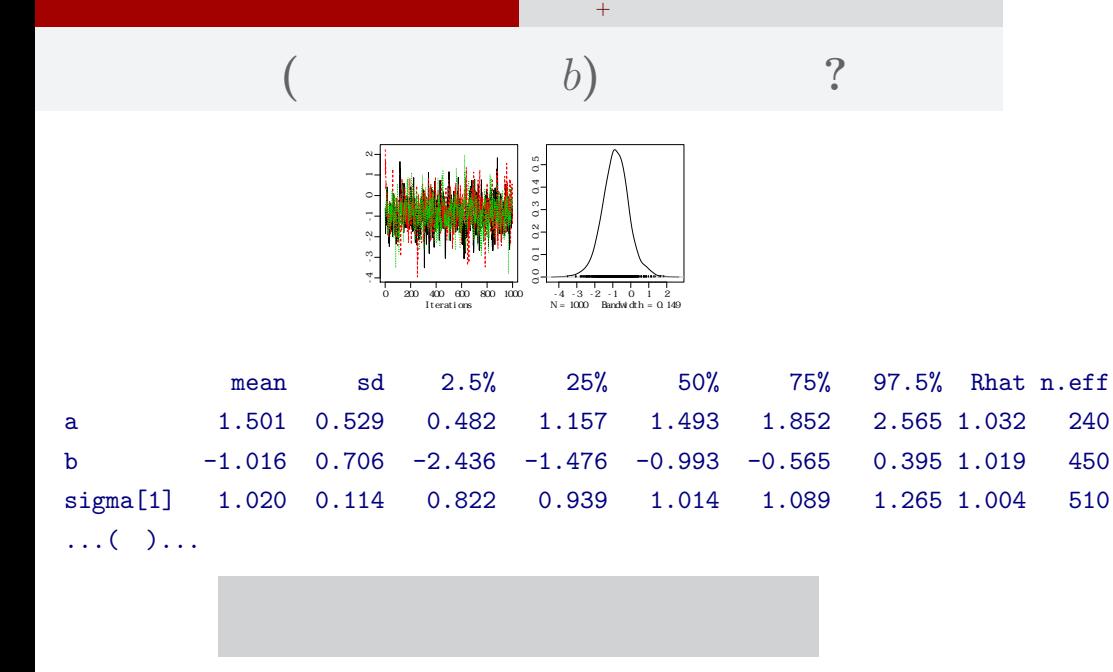

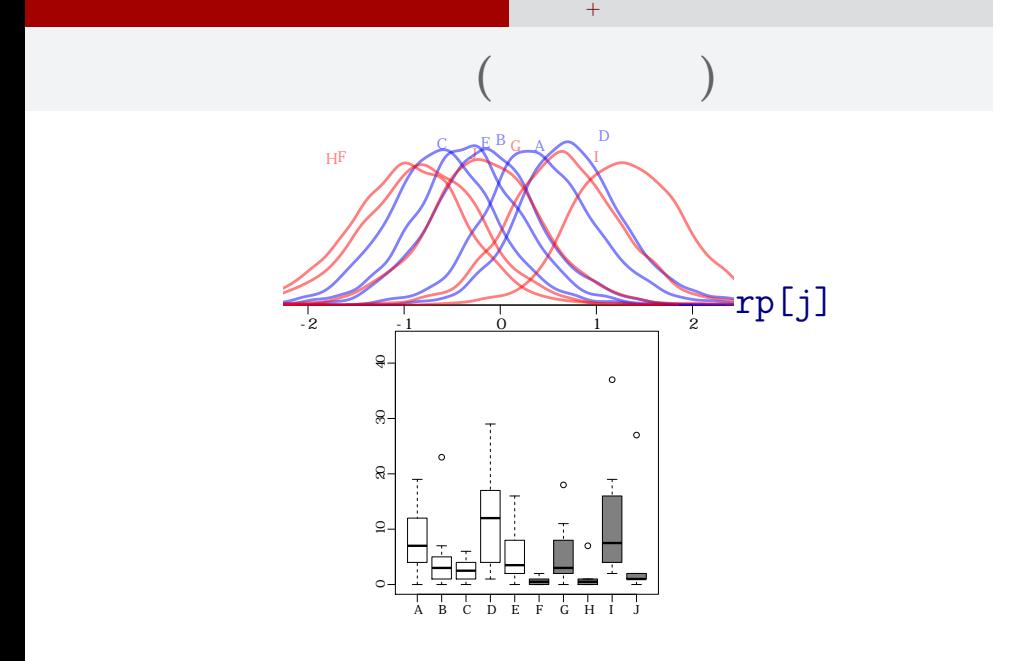

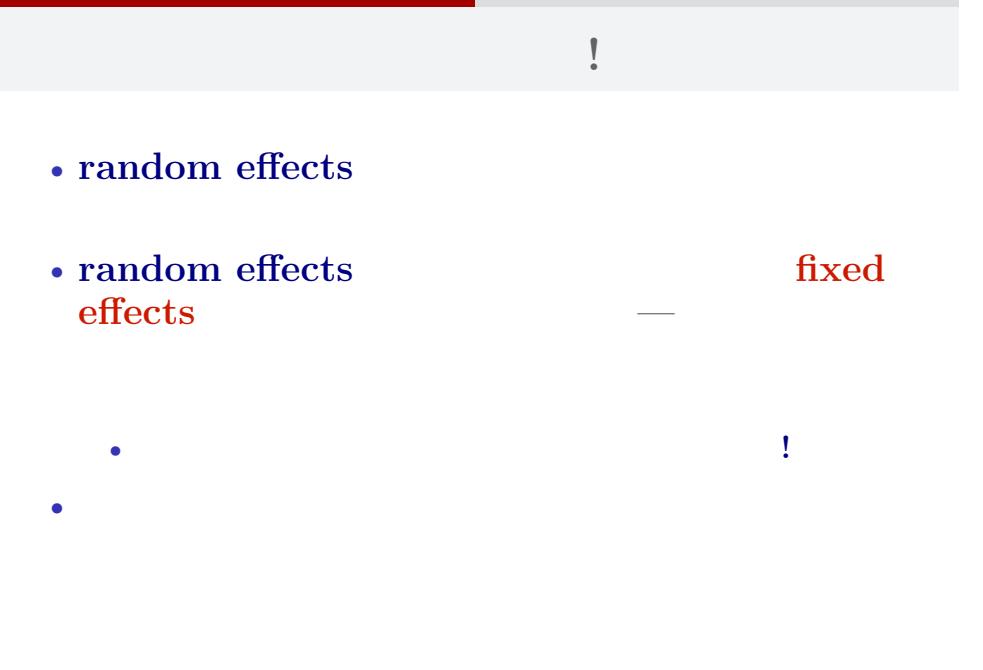

## GLMM ?

複数ランダム効果の階層ベイズモデル 個体差 + グループ差,など

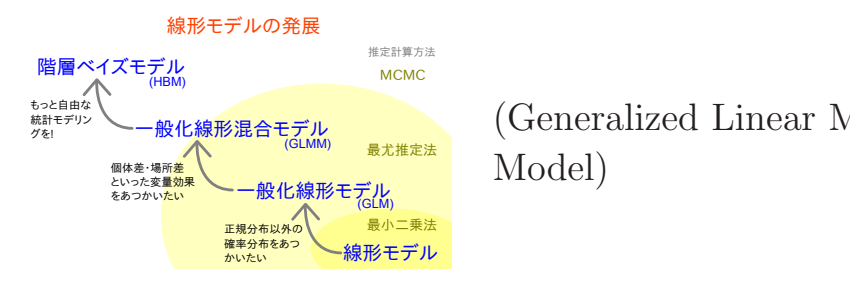

(Generalized Linear Mixed Model)

• GLMM  $\quad\qquad$  local parameter

•<br>• <sub>Contr</sub>essemble the contract the contract the contract the contract to the contract of the contract of the contract of the contract of the contract of the contract of the contract of the contract of the contract of the